## Kaspersky ( **Waspersky** ( **Anti-** $Virus$  **AnyConnect AnalyConnect AnalyConnect**

Karpersky Anti-Virus (  $\overline{6.0}$  for Windows Workstations R2 ) , anyConnect  $SSL-VPN$ 

1. Ths VPN client is unable to establish a connection.

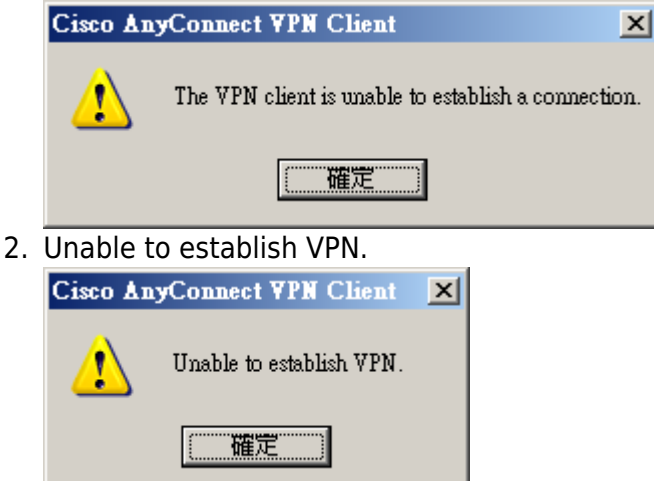

SSL-VPN **Kaspersky Anti-Virus** 

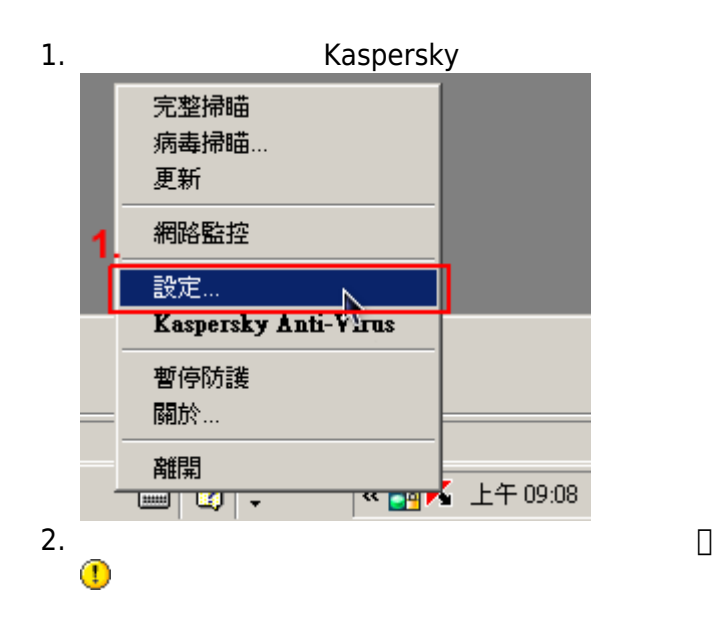

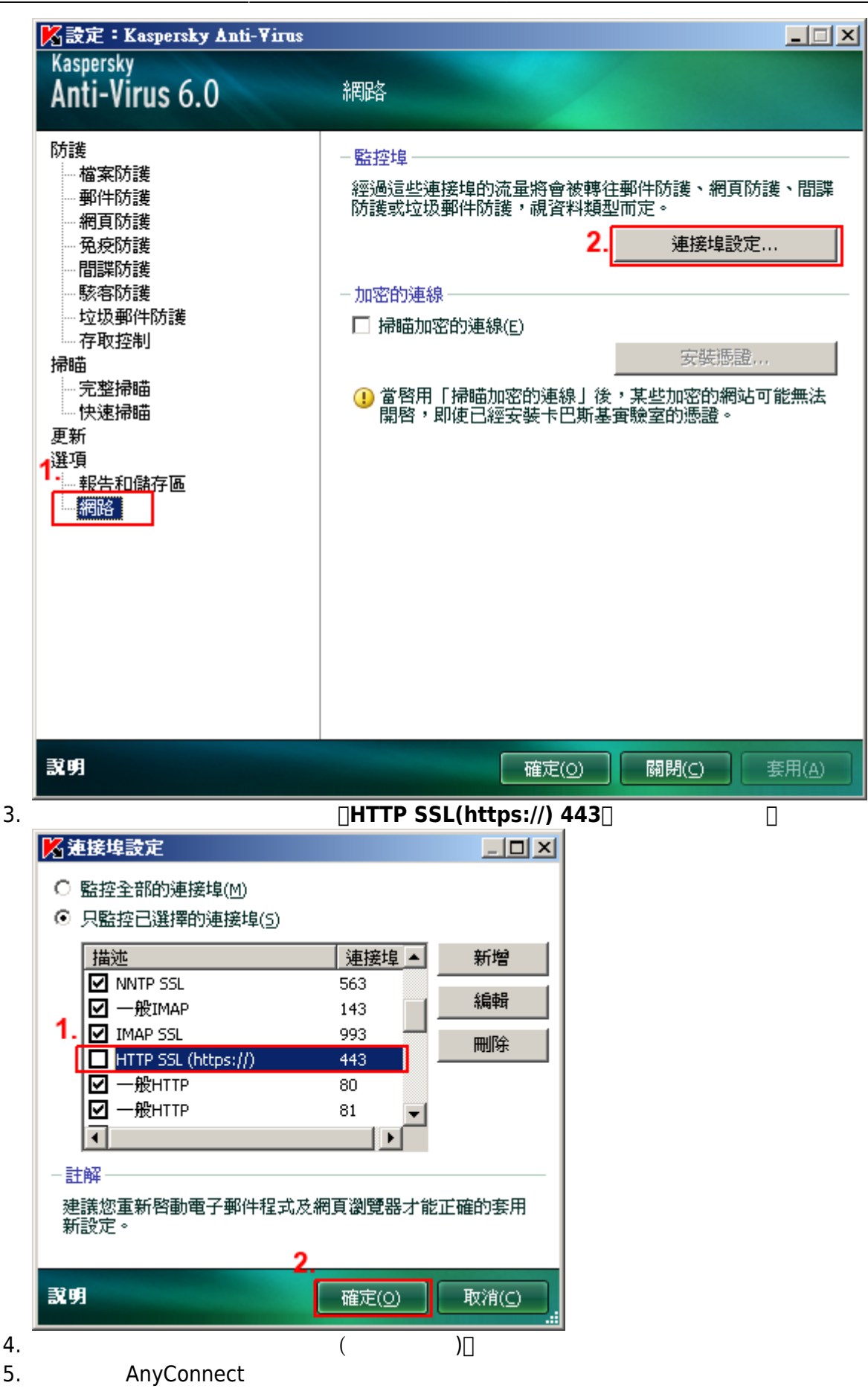

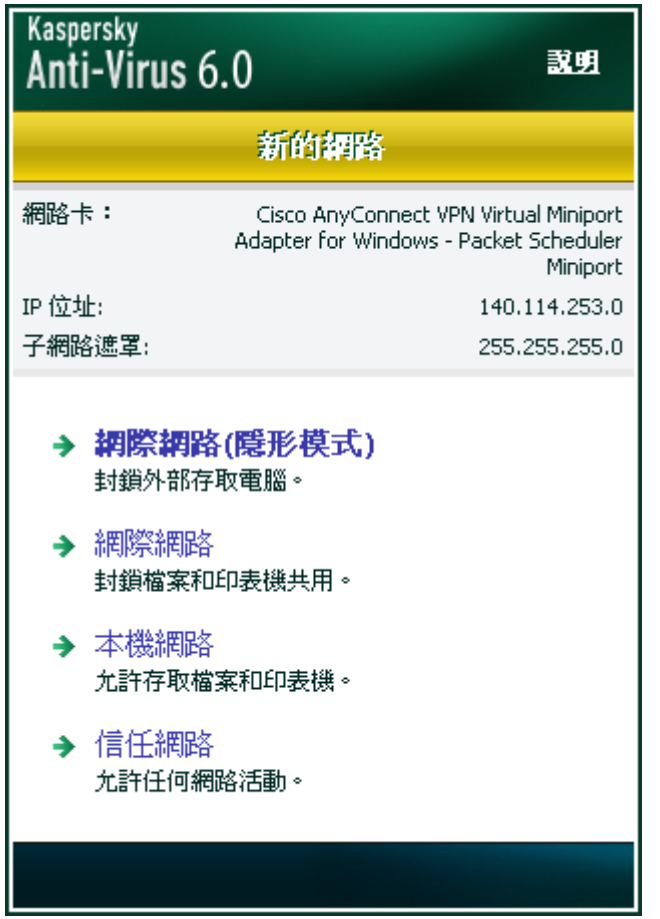

- 1. [Kaspersky Lab Forum > Cisco AnyConnect client will not connect with KOS installed](http://forum.kaspersky.com/lofiversion/index.php/t118177.html)
- 2. [Kaspersky Lab Forum > Kaspersky blocks VPN](http://forum.kaspersky.com/lofiversion/index.php/t19598.html)

From: <https://net.nthu.edu.tw/netsys/>-

Permanent link: **[https://net.nthu.edu.tw/netsys/faq:vpn\\_kaspersky\\_cannot\\_connect](https://net.nthu.edu.tw/netsys/faq:vpn_kaspersky_cannot_connect)**

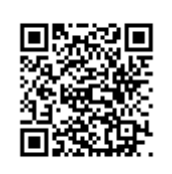

Last update: **2010/03/23 13:21**